ричность поперечного сечения става обусловливает его закручивание и выход ходового конца трубопровода из плоскости транспортировки даже в случае параллельности векторов скорости движения судна и набегающего потока.

2. В условиях качки судна на волнении продольно-поперечные колебания сильно затухают с глубиной погружения става вследствие значительного демпфирования окружающей морской среды. При вертикальных же колебаниях их максимальная амплитуда соответствует ходовому концу става, а максимальные динамические нормальные усилия - коренному концу.

3. Выполненный анализ указывает на слабую управляемость трубной системы подъема (вследствие ее больших инерционных характеристик), что накладывает дополнительные требования к разработке АСУ гидроподъемами.

4. Приведенные результаты применимы как для насосного так и для эрлифтного вариантов гидроподъема.

#### СПИСОК ЛИТЕРАТУРЫ

1. Кириченко Е.А. Полная математическая модель гидроупругих эффектов для глубоководных пульпопроводов. // Науковий вістник НГА України, №2 -Днепропетровск, 1998. - С. 53 - 57.

2. Гоман О.Г., Графский И.Ю., Кириченко Е.А. Аэродинамические характеристики погружных конструкций системы для подводной добычи полезных ископаемых. // Сб. Научных трудов НГА України, №2 - Днепропетровск, 1998.  $-C.418 - 430.$ 

УДК 622.28:622.831

Н.Т. Бобро, В.Е. Васильев

# ОЦЕНКА УСЛОВИЙ ПОДДЕРЖАНИЯ ПОДГОТОВИТЕЛЬНЫХ ВЫРАБОТОК НА ШАХТАХ ЗАПАДНОГО ДОНБАССА

Виконана оцінка мішносної анізотропії порід Захілного Донбасу стосовно стійкості гірничих виробок. Многими исследованиями показано [1,2], что проблема поддержания горных выработок, а особенно в слабометаморфизованных породах [3], далека от своего решения. Прогнозирование параметров поддержания выработок вообще, и подготовительных в частности, требует обширных знаний по условиям поддержания и оценке особенностей деформирования массива пород, закономерностям их взаимодействия с охранными конструкциями выработок. Типизация условий поддержания выработок сопряжена с определением комплекса литологических и геомеханических показателей пород продуктивной толщи, их изменением при воздействии технологических факторов. В работах [3,4] показано, что наибольшее влияние на устойчивость выработок оказывает структура массива и прочностные свойства непосредственной кровли и почвы пластов. Учитывая сказанное, выполнена количественная оценка прочностной анизотропии пород на участках поддержания подготовительных выработок в условиях шахты «Степная» ГХК «Павлоградуголь».

86

Характеризуя прочностные свойства пород по площади шахтного поля, следует указать на большую вариацию их показателей. В частности, прочность аргиллитов изменяется в пределах от 5 до 63 МПа, составляя в среднем 25-30 МПа. Прочность аргиллитов на растяжение составляет:  $\sigma_p^2$  – 4-5 МПа;  $\sigma_p^{\perp}$  – 1-1,5 МПа. Для алевролитов также характерна вариация прочности: 27 ≤  $\sigma_{\text{cyc}}^{\perp}$  ≤ 52 МПа (средняя 40 МПа). Пределы прочности на растяжение алевролитов изменяются в таких диапазонах:  $3 \le \sigma_p^s \le 6$  МПа, 1,5 ≤  $\sigma_p^1$  ≤ 2,5 МПа. Для песчаников характерна большая вариация показателей прочности. Предел прочности при одноосном сжатии колеблется в пределах 10-70 МПа, достигая в максимуме 110 МПа, имея среднюю его величину, равную 35 МПа. При этом  $3 \le \sigma_p^* \le 6$ МПа, а 2 ≤  $\sigma_p^2$  ≤ 3 МПа. Механическую характеристику дополним литологоструктурной.

Высокая угленасыщенность толщи Западного Донбасса [5] определяет существенную литологическую ее неоднородность, что проявляется в чередовании слоев пород разной мощности, выраженном прежде от одной литологической разности к другой, наличии довольно слабых контактов между слоями. Для пород шахтного поля также характерна выраженная послойная литологическая дифференциация [3] от угольных пластов вглубь массива пород почвы и кровли, что обуславливает его анизотропию. Таким образом, существенным фактором, определяющим решения по поддержанию подготовительных выработок, является литолого-механическая неоднородность пород, влияющая на их деформирование и разрушение.

Для боле полной оценки свойств пород и их влияния на механизм деформирования исследованы параметры прочностной анизотропии пород согласно методике [4]. Сущность методики заключается в экспериментальном определении четырех параметров прочности: двух при сжатии –  $\sigma_{\text{exc}}^{\perp}$  и  $\sigma_{\text{exc}}^{\pi}$  – и двух при растяжении –  $\sigma_p^1$  и  $\sigma_p^2$ , и расчете на их базе параметров прочностной анизотропии:  $\sigma_{\text{exc}}^{\perp}/\sigma_{\text{exc}}^{\text{e}}$ ;  $\sigma_{\text{cyc}}^{\perp}/\sigma_{p}^{\text{e}}$ ;  $\sigma_{\text{cyc}}^{\text{e}}/\sigma_{p}^{\perp}$ ;  $\sigma_{p}^{\text{e}}/\sigma_{p}^{\perp}$ ;  $\sigma_{\text{cyc}}^{\perp}\cdot\sigma_{p}^{\perp}/\sigma_{\text{cyc}}^{\text{e}}\cdot\sigma_{p}^{\text{e}}$ . Одним из основных показателей является величина отношения  $\sigma_{\text{osc}}^{\perp}/\sigma_{\text{p}}^{\text{r}}$ , но которой определяют параметры паспорта прочности породы. Результаты выполненных нами определений параметров прочностной анизотронии пород приведены в табл. 1.

Таблица 1 - Прочностная анизотропия пород Западного Донбасса

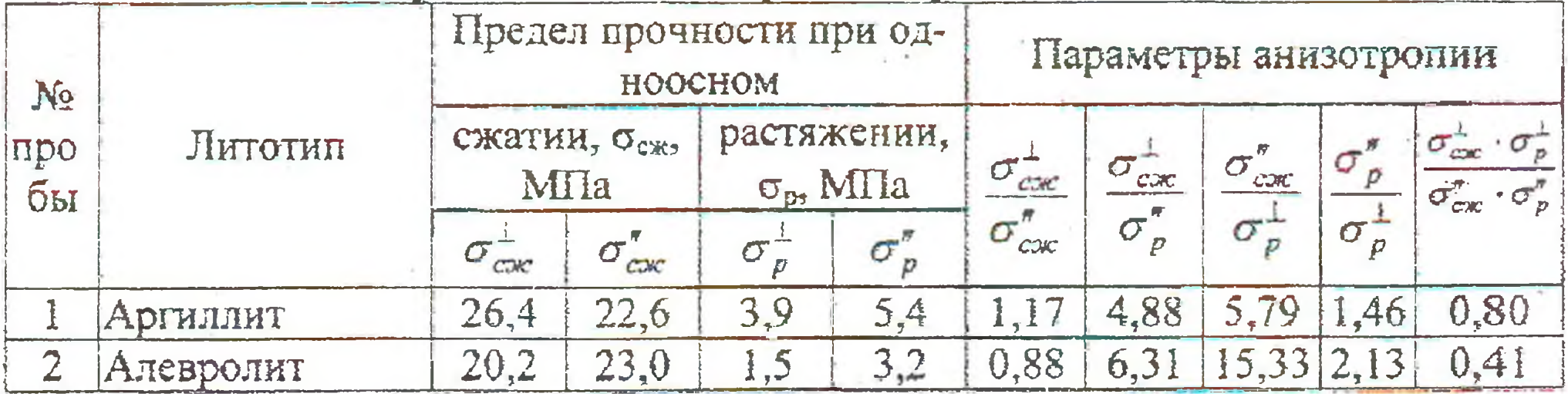

87

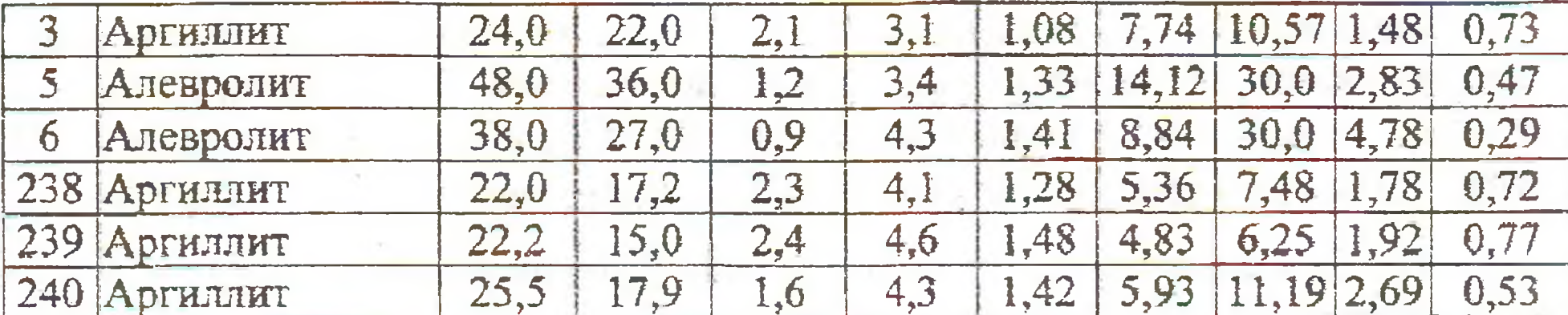

Охарактеризуем результаты определений и расчетов. Для аргиллитов  $\sigma_{\text{cav}}^{\perp}/\sigma_{\text{cav}}^*$ изменяется от 1,08 до 1,48 при среднем значении 1,26. Отношение  $\sigma_p^{\prime}/\sigma_p^{\perp}$  изменяется в значительно большем диапазоне - 1,46-4,78, составляя в среднем  $2,38.$ 

Обычно используемое для оценки свойств пород отношение  $\sigma_{\rm exc}^{\perp}/\sigma_{p}^{*}$  изменяется в диапазоне величин - 4,83-14,12. Причем наблюдается тенденция уменьшения этого отношения с увеличением абсолютного значения предела прочности при сжатии перпендикулярно слоистости. Отношение  $\sigma_{\text{osc}}^{\prime}/\sigma_{\text{p}}^{\perp}$  имеет значения от 5,79 до 30,0, зависимость величины этого отношения от предела прочности при растяжении перпендикулярно слоистости близка к гиперболической.

Для обобщенной оценки прочностной анизотропии горных пород вычислен комплексный показатель  $\sigma_{\text{cyc}}^{\perp} \cdot \sigma_{p}^{\perp}/\sigma_{\text{cyc}}^{\prime} \cdot \sigma_{p}^{\prime}$ , включающий все четыре экспериментально определяемые прочностные параметры. Он указывает на степень непропорционального изменения прочностной анизотропии при сжатии и растяжении. Чем меньше коэффициент анизотропии прочности породы при растяжении отличается от аналогичного коэффициента при сжатии, тем ближе комплексный показатель к единице. Из табл. 1 видно, что значения указанного показателя для испытанных горных пород изменяются от 0,41 до 0,80.

Различные значения отношений прочности при одноосном сжатии  $\frac{\sigma_{\text{exc}}^+}{\sigma_n^2}$  и

 $\frac{\sigma_{\text{csc}}}{\sigma_n^+}$  слабометаморфизованных пород указывают на то, что их объемная проч-

ность будет зависеть от направления приложения максимального сжимающего напряжения по отношению к слоистости. Совокупная оценка свойств пород осуществляется по парам значений для каждой пробы предела прочности при сжатии и растяжении при приложении нагрузки перпендикулярно и параллельно слоистости путем построения двух паспортов прочности анизотропной горной породы. Построение ведется в соответствии с порядком, регламентируемым ГОСТ [6]. Первый паспорт строится по значениям пределов прочности  $\sigma_{\text{csc}}^{\perp}$  и  $\sigma_{p}^{\perp}$  и характеризует предельное состояние пород в боках одиночной выработки, второй - в кровле или почве. В качестве огибающей предельных кругов Мора могут быть использованы линейная или нелинейная зависимость. Количественными характеристиками

88

этих зависимостей (паспорта прочности) являются угол внутреннего трения  $\varphi$  и коэффициент сцепления С.

При небольших сжимающих напряжениях предельное напряженное состояние пород может быть экстраполировано с помощью прямолинейной огибающей, построенной только по значениям прочности при одноосном сжатии и растяжении. В этом случае угол внутреннего трения определяется из выраже-**НИЯ** 

$$
\sin \varphi = \frac{\frac{\sigma_{\text{ex}}}{\sigma_{\rho}} - 1}{\frac{\sigma_{\text{ex}}}{\sigma_{\rho}} + 1}.
$$
 (1)

Так как Осже зависит от направления приложения нагрузки относительно  $\sigma_{\rm n}$ 

слоистости, то и угол внутреннего трения будет больше при приложении максимального напряжения вдоль слоистости, чем при приложении перпендикулярно слоистости. От направления приложения напряжений зависит также коэффициент сцепления.

Лучшую сходимость с экспериментальными данными обеспечивает огибающая к наибольшим кругам напряжений Мора в виде, предложенном М.М. Протодьяконовым. Метод определения угла внутреннего трения и коэффициента сцепления по этой огибающей описан в работе [7].

Определенные по экспериментальным испытаниям горных пород Западного Донбасса параметры паспорта прочности приведены в табл. 2. Индексом 1 обозначены параметры, определенные по результатам испытаний при сжатии перпендикулярно и растяжении параллельно слоистости, а индексом 2 - при сжатии параллельно и растяжении перпендикулярно слоистости. Как видно из данных табл. 2 во втором случае угол внутреннего трения больше в 1,12+1,43 раза, чем в первом. При сжатии параллельно слоистости коэффициент сцепления уменьшается на 16+50%.

В табл. 2 приведены также значения параметра А прямолинейной огибающей, который широко используется при упругопластических расчетах напряженно-деформированного состояния. При сжатии перпендикулярно слоистости параметр А имеет значения от 2,72 до 6,04, а при сжатии параллельно слонстости - от 3,00 до 9,00. Максимальное увеличение параметра А наблюдается у пробы алевролита - почти в два раза.

Параметр А является характеристикой разрыхляемости горных пород, что

следует из ассоциированного закона пластического течения. Его влияние на смещения массива вокруг выработки прослеживается из решения упругопластической задачи с учетом разупрочнения пород. Можно сделать вывод о высокой разрыхляемости испытанных пород.

Полученные результаты важны как для типизации условий и выбора параметров поддержания горных выработок, так и имеют общеметодическое значение для постановки шахтных исследований закономерностей деформирования пород и их взаимодействия с крепью выработок.

### СПИСОК ЛИТЕРАТУРЫ

1. Глушко В.Т., Кирничанский Г.Т. Инженерно-геологическое прогнозирование устойчивых выработок глубоких угольных шахт. - М., Недра, 1974. -176 с.

2. Шашенко А.Н., Сургай Н.С., Парчевский Л.Я. Методы теории вероятностей в геомеханике. - К.: Техніка, 1994. - 216 с.

3. Усаченко Б.М. Кириченко В.Я., Шмиголь А.В. Охрана подготовительных выработок глубоких горизонтов шахт Западного Донбасса: Обзор/ЦНИЭИуголь. -М., 1992. - 168 с.

4. Усаченко Б.М., Чередниченко В.П., Головчанский И.Е. Геомеханика охраны выработок в слабометаморфизованных породах. - К.: Наук. думка,  $1990. - 144$  c.

5. Закономерности угленакопления на территории Западного Донбасса/ Под ред. А.З. Широкова. - М.: Госгортехиздат, 1963. - 452 с.

6. ГОСТ 21153.6-88. Породы горные. Расчетный метод построения паспорта прочности по данным определения пределов прочности при одноосном сжатии и растяжении. - М., Введ. 01.07.88. - 5 с.

7. Результаты изучения прочностных и деформационных свойств горных пород Западного Донбасса. - К.: Наукова думка, 1969. - 44 с.

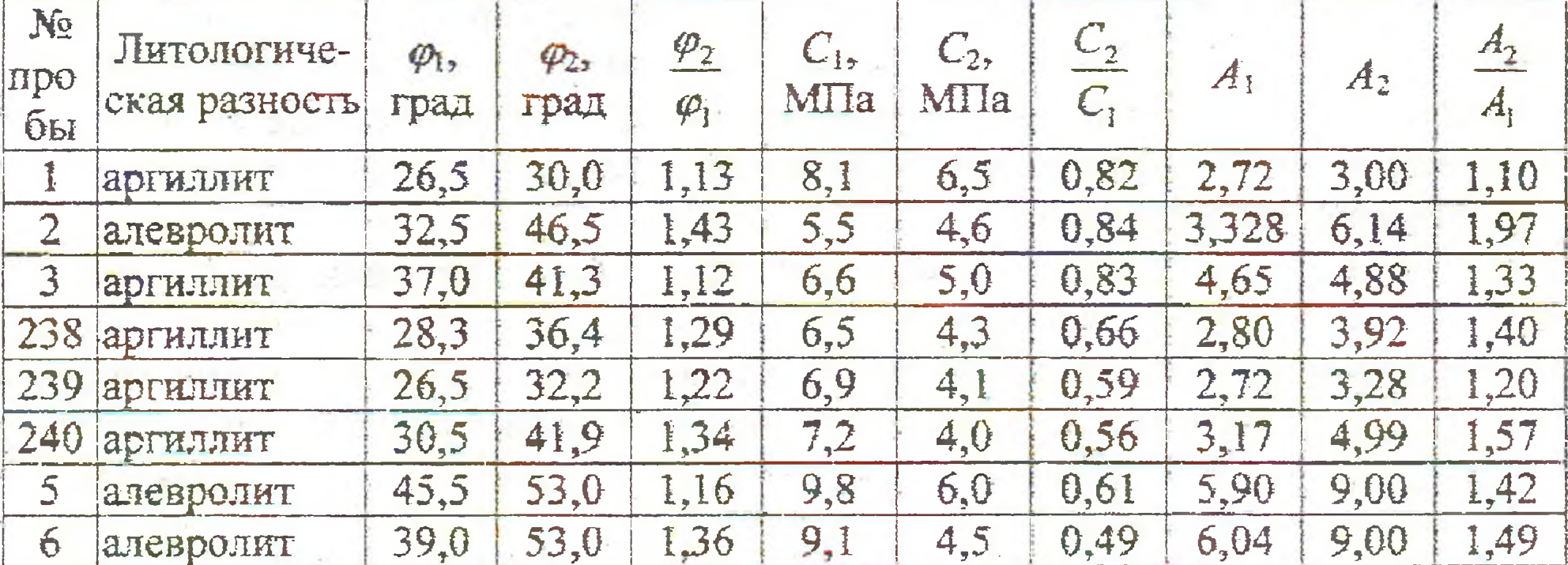

Таблица 2 - Параметры наспорта прочности анизотропных пород

#### А.С. Поляшов

## ПРИРОДНЫЕ ПРОЦЕССЫ РАЗРУШЕНИЯ И МЕТАМОРФИЗМ **УГЛЕЙ**

Обгрунтовано інформаційний показник оцінки перерозподілу мікрокомпонентного складу в зруйнованому вугіллі та досліджені природні процеси його руйнування.

Угольные пласты в геологическом разрезе - индикаторы проявления тектоники: интенсификация тектонических процессов приводит к образованию па-90